# **Head First Python: The Brain-Friendly Guide to Mastering Python Programming**

**[Head First Python: A Brain-Friendly Guide](https://folio.mamanbook.com/reads.html?pdf-file=eyJjdCI6Ink3eHJLbGx3a1d4dndKaGN5OWZHVVJDMGN4dThHamxUeFRzZzBIbDBjZXJjbEtzeGNSXC9ISUJKb2srSkZQbGtHbVBLc3dlRUhHeVFFaDJSUVM2RE9FREZCUkpxa2xXQ3lzcTltZWczUEN0MVBkMkUzOFZ2dVRWdW12dmNpK2tiM1Zqa01XOXFMRHN3alpzVnhMVXJ1aWRqaERVaWt3c2xrSDVpYkR6RHBKY1k9IiwiaXYiOiI1NmVhMzVhNmNkOGNkMjc2ZTRmOTRmMmE1NWUzNmRjNCIsInMiOiJlYzExMmM5OGQ4ZTRjMzUwIn0%3D) by Paul Barry** 

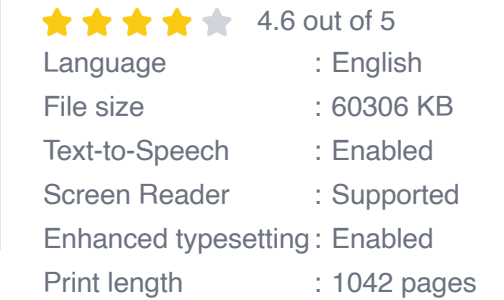

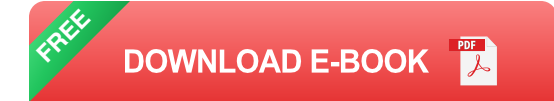

In the ever-evolving landscape of programming languages, Python stands out as a beacon of simplicity, versatility, and power. Its intuitive syntax and vast ecosystem of libraries make it a favorite among beginners and experienced programmers alike. Head First Python is the quintessential guide that unlocks the secrets of Python programming, providing a comprehensive and engaging learning experience tailored to both novice and seasoned coders.

Written by Eric Freeman and Elisabeth Robson, Head First Python is a brain-friendly guide that approaches Python programming from a unique perspective. With its focus on visual learning, interactive exercises, and practical application, this book transforms the learning process into an engaging and unforgettable adventure.

#### **Visual Learning**

**Head First** Python Head First Python recognizes the power of visual learning and employs a myriad of engaging diagrams, charts, and illustrations to convey complex concepts in a clear and memorable manner. The book's visual approach not only caters to diverse learning styles but also fosters a deeper understanding of Python's inner workings.

Take, for instance, the visualization of the Python interpreter's execution process. Head First Python depicts the interpreter as a conveyor belt, with each line of code represented as a box. As the interpreter executes the code, it moves the boxes along the belt, highlighting the sequence of operations and the interplay between different data types and variables. **Interactive Exercises**

Interactive exercises play a pivotal role in the Head First Python learning experience. Throughout the book, readers are presented with a multitude of hands-on activities that reinforce concepts and provide opportunities for immediate application. These exercises are designed to be engaging, thought-provoking, and just the right amount of challenging.

One such exercise involves creating a simple Python program to calculate the area of a triangle. The book guides readers through the process step by step, from defining variables to writing the necessary code. By actively participating in the learning process, readers gain a practical understanding of Python's capabilities and develop problem-solving skills.

#### **Practical Application**

Head First Python places a strong emphasis on practical application, ensuring that readers can utilize their newfound knowledge to solve realworld problems. The book includes numerous examples and case studies that showcase how Python can be applied in various domains, such as data analysis, web development, and machine learning.

For example, the book covers the use of Python libraries for data visualization. Readers learn how to import and use libraries like Matplotlib and Seaborn to create charts and graphs that effectively communicate data insights. This practical approach equips readers with the skills necessary to tackle data-driven projects with confidence.

#### **For Beginners and Experienced Programmers Alike**

Head First Python is meticulously crafted to cater to the needs of both beginners and experienced programmers. For those new to programming, the book provides a solid foundation in Python fundamentals, covering topics such as data types, control flow, and object-oriented programming.

For experienced programmers, Head First Python offers valuable insights into Python's advanced features and best practices. The book explores advanced topics such as concurrency, decorators, and metaprogramming, empowering readers to take their Python skills to the next level.

Head First Python is an indispensable resource for anyone seeking to master Python programming. Its brain-friendly approach, engaging visuals, interactive exercises, and emphasis on practical application make it an ideal learning companion for beginners and experienced programmers alike. Whether you are just starting your programming journey or are looking to expand your Python knowledge, Head First Python is the definitive guide that will guide you towards programming success.

> **Head First Python: A Brain-Friendly Guide** by Paul Barry  $\star \star \star \star$  4.6 out of 5 Language : English

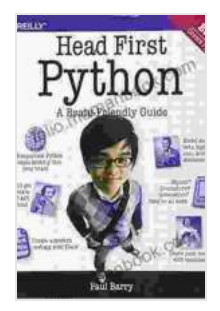

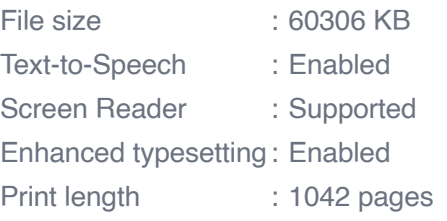

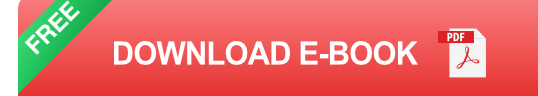

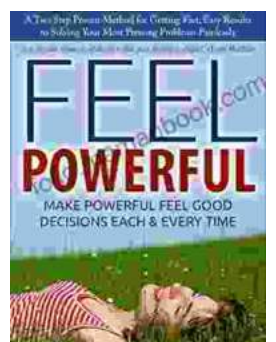

## **[How to Make Decisions Easily & Effortlessly:](https://folio.mamanbook.com/book/How%20to%20Make%20Decisions%20Easily%20amp%20Effortlessly%20The%20Ultimate%20Guide%20to%20Happiness%20and%20Success.pdf) The Ultimate Guide to Happiness and Success**

The Different Types of Decisions There are two main types of decisions: Simple decisions are decisions that are easy to make and have little impact on your life. For...

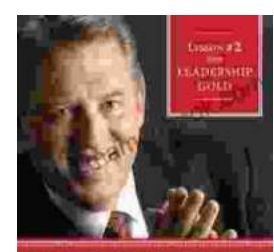

### **[Lessons From Leadership Gold](https://folio.mamanbook.com/book/Lessons%20From%20Leadership%20Gold.pdf)**

Leadership is a complex and multifaceted skill that requires a combination of natural talent, hard work, and dedication. While there is no...

THE TOUGHEST PERSON TO LEAD IS ALWAYS YOURSELF

OHN C. MAXWELI